## alojaweb^^

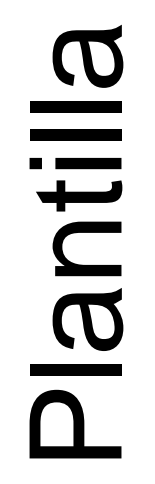

# OGO DEL SITIO

### CABECERA. Insertar el logo del sitio

### Páginas del sitio web **Seleccionar el archivo que contiene el logo Opción del menú: LOGO 同 Páginas del sitio web** educastur Administración de la Membresía del Sitio web Páginas públicas Páginas privadas Contenido reciente Contenido Web Añadir **Q** Ver páginas Exportar | 1 Importar ina Documentos y Multimedia ⊿ Páginas públicas **Enlaces** Portada Logo Apariencia **圖 Agenda**  $\blacksquare$  El centro Logo Suba un log para las páginas públicas que serán utilizado en lugar del logo por defecto del portal Secretaría **C** Foros Javascript **Directorio** Seleccionar archivo Ningún archivo seleccionado | Eliminar Avanzado Blogs Servicios Grupos de Reglas de Móviles **B** Wiki Proyectos  $\bullet$ Noticias **In Encuestas** Guardar Cancelar Contacto Catálogo de software CP El Mar mapa web pie  $\implies$  Etiquetas Recursos **E** Categorías Reglas de dispositivos móviles Mostrar nombre del sitio Actividad Social

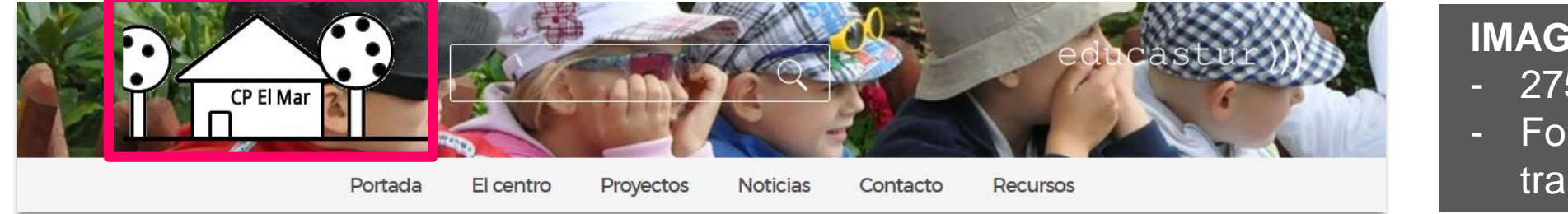

educastur))

### **IMAGEN DEL LOGO**

 $alojaweb \wedge \wedge$ 

- 275x115 px
- Formato: gif transparente

### alojaweb^^ [https://alojaweb.educastur.es](https://alojaweb.educastur.es/)

**GOBIERNO DEL PRINCIPADO DE ASTURIAS** 

CONSEJERÍA DE EDUCACIÓN

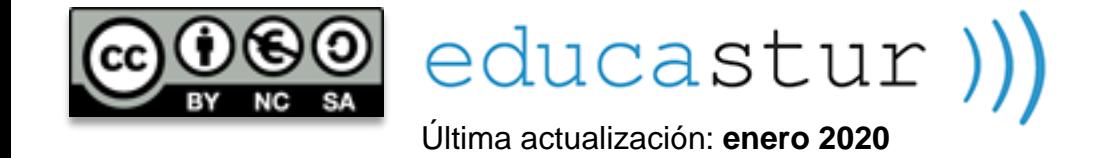